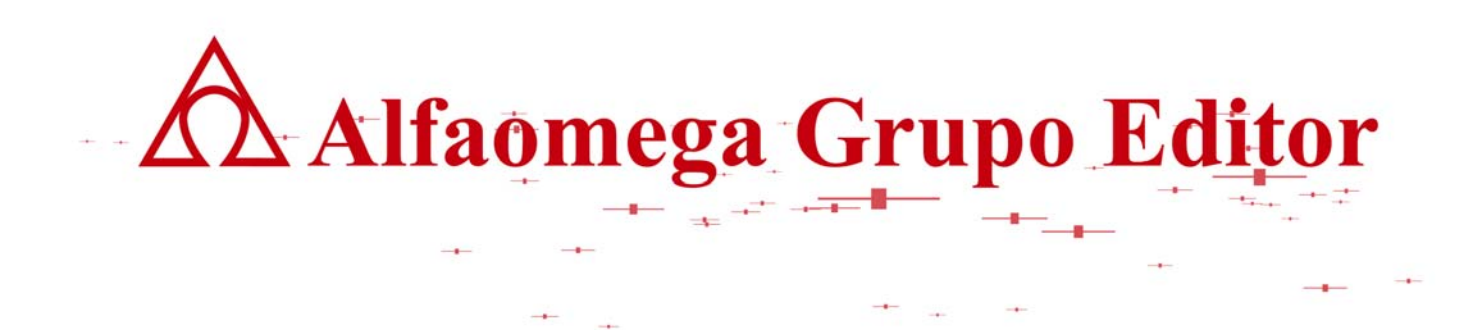

# **MATEMÁTICAS PARA LA COMPUTACIÓN CAPÍTULO 8. ÁRBOLES**

**ÁRBOLES AVL.** AUTOR: JOSÉ ALFREDO JIMÉNEZ MURILLO

**AVC APOYO VIRTUAL PARA EL CONOCIMIENTO**

## **ÁRBOLES AVL.**

Los árboles AVL se llaman así en honor a sus inventores Adelson, Velskii y Landis. Un árbol AVL es un árbol binario de búsqueda balanceado, de tal forma que la altura de la rama izquierda no excede en más de uno a la altura de la rama derecha. Gracias a que se trata de un árbol balanceado, las búsquedas de información en este tipo de árboles es rápida en comparación de los árboles binarios que no son AVL.

El factor de equilibrio para que se mantenga balanceado es muy importante ya que cuando se presenta una diferencia de altura entre la rama izquierda y la rama derecha se debe realizar un giro a la izquierda o a la derecha sobre un determinado nodo. Esta rotación debe ser considerada desde el momento de su implementación y deberá funcionar cuando se llevan a cabo operaciones de inserción y borrado de información. Las rotaciones más comunes son:

#### **Rotación derecha:**

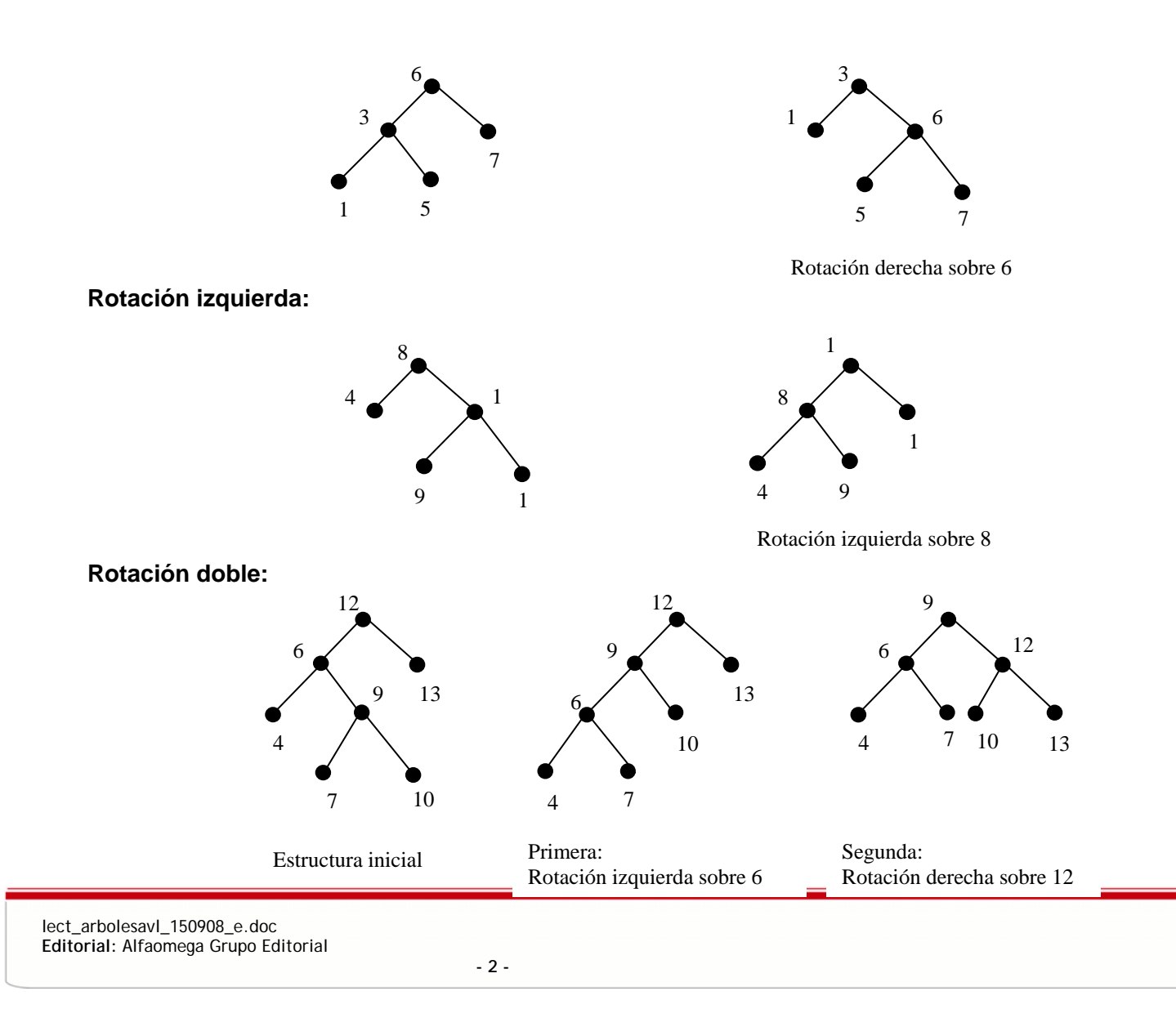

La rotación doble puede ser primeramente izquierda y después derecha como se hizo en el ejemplo anterior o bien primero derecha y posteriormente izquierda. Independientemente de la rotación es importante establecer un nodo sobre la que se hará la rotación.

Crear un árbol AVL con la información siguiente: 9, 78, 15, 60, 38, 67, 24, 35, 45. Una vez creado el árbol borrar el nodo 35 y posteriormente el nodo 67 y muestre como queda finalmente el árbol AVL.

Cuando sea necesario se hará la rotación correspondiente, de tal manera que paso por paso el árbol se estructura de la siguiente manera:

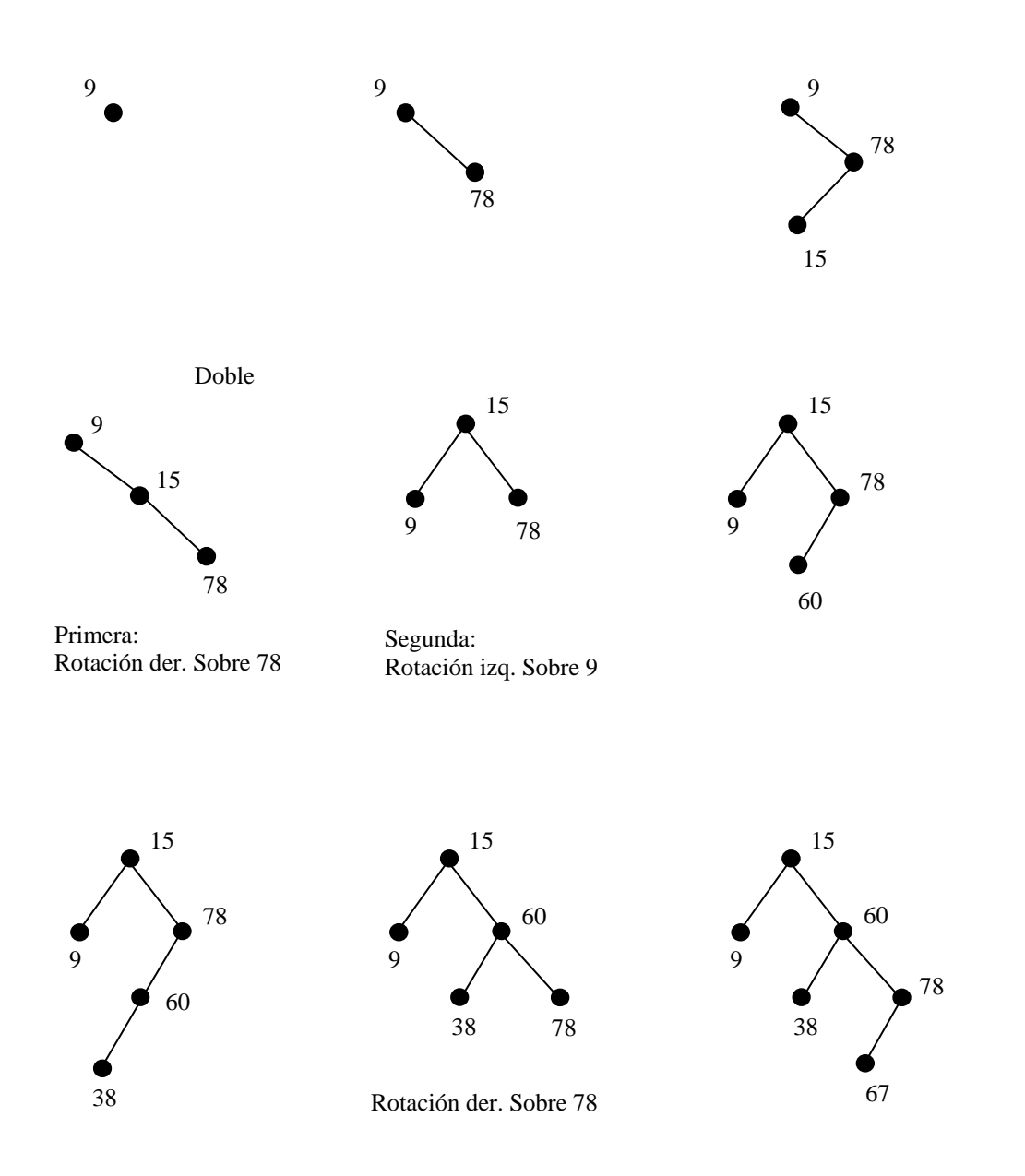

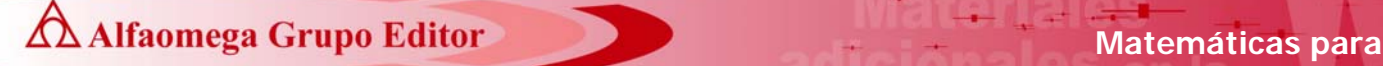

 **la computación** 

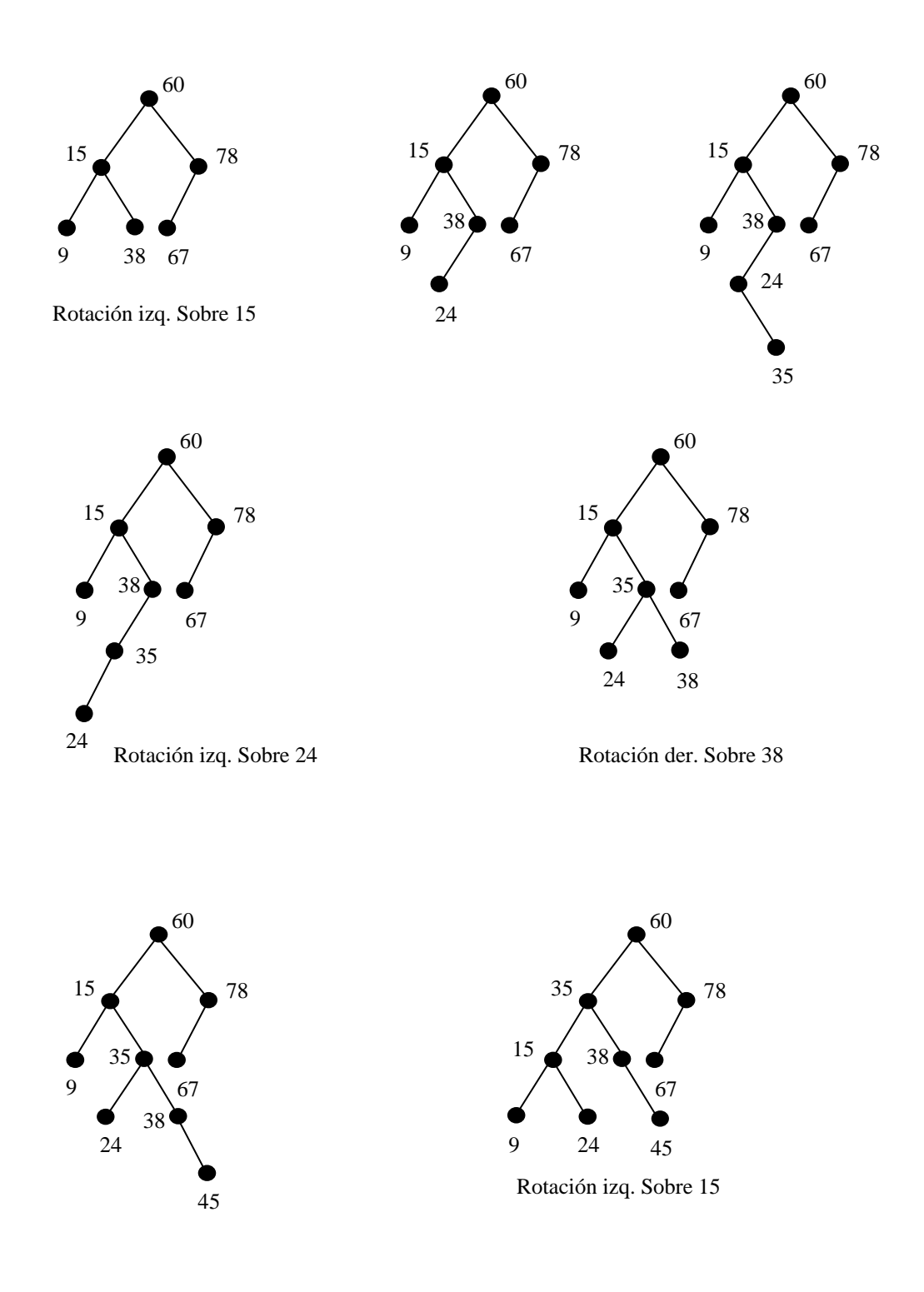

lect\_arbolesavl\_150908\_e.doc **Editorial:** Alfaomega Grupo Editorial

Suponer ahora que se desea borrar el nodo 35 y después el nodo 67.

Doble rotación:

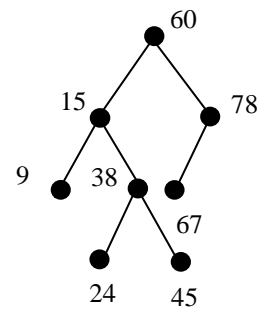

Después de borrar el nodo 35

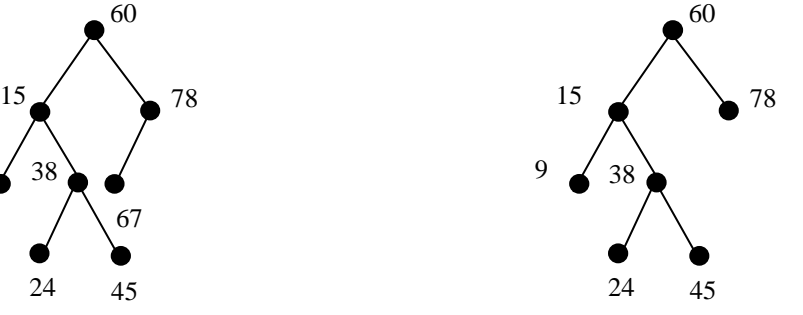

Después de borrar el nodo 67

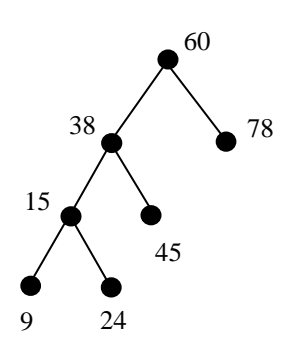

Primera: Rotación izq. Sobre 15

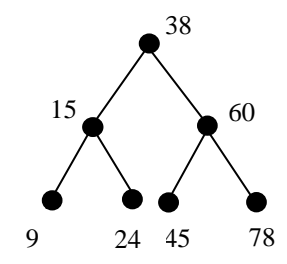

Segunda: Rotación der. Sobre 60

## **Ejemplo:**

Ï

Sea el conjunto de datos: 60, 30, 8, 15, -9, 7, 48, 5, 35, 6, 16.

- a) Crear un árbol AVL.
- b) ¿Cómo queda el árbol si se borran los nodos -9 y 8?.
- c) ¿Cómo queda el árbol si ahora se da de alta el 28?.

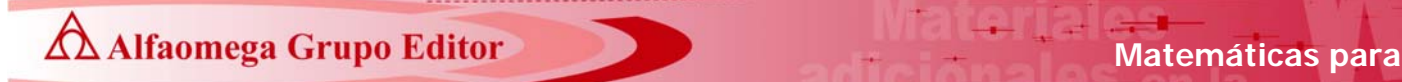

#### **Respuestas**

a) El árbol AVL se estructura conforme llegan los datos de la siguiente manera.

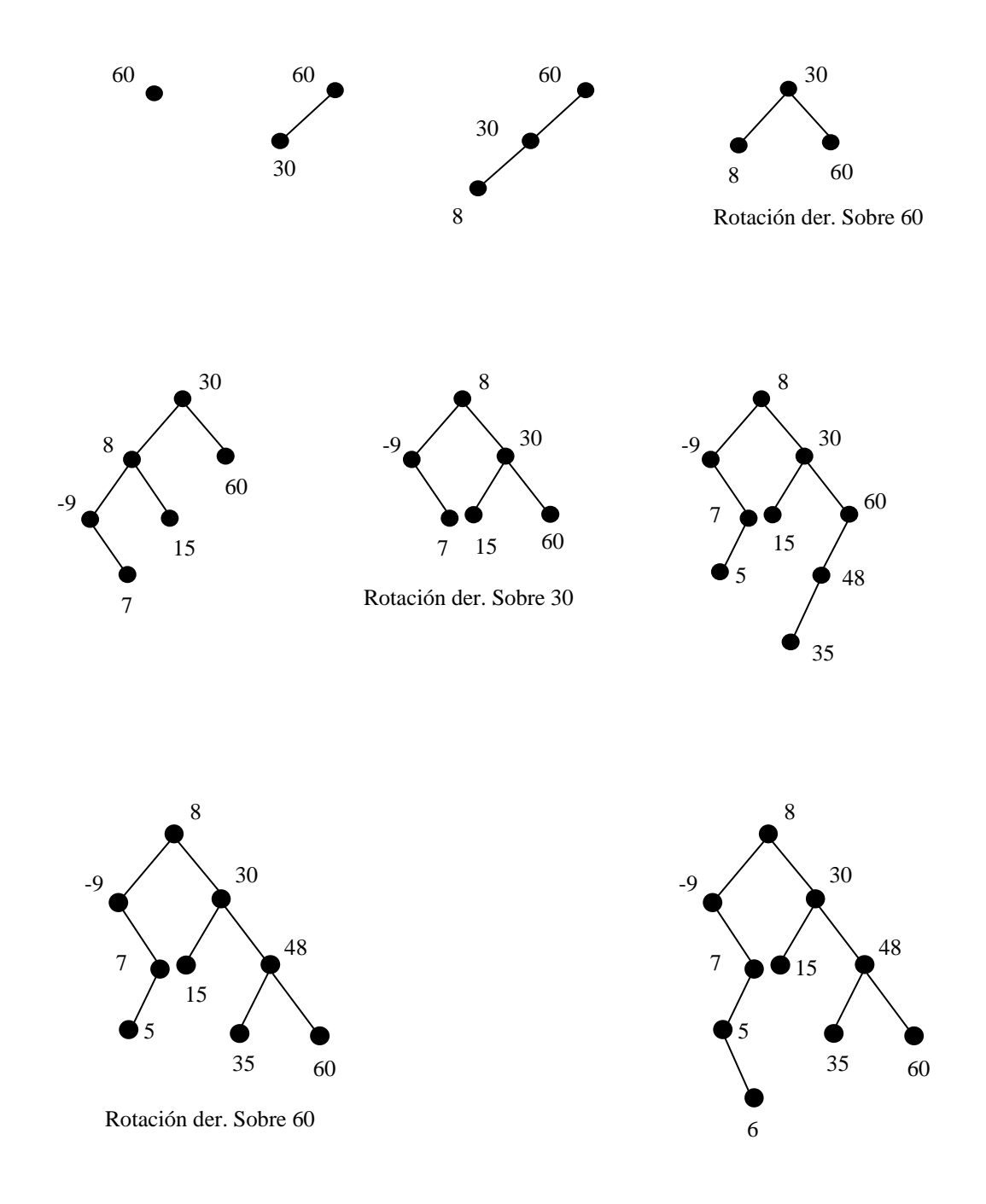

lect\_arbolesavl\_150908\_e.doc **Editorial:** Alfaomega Grupo Editorial

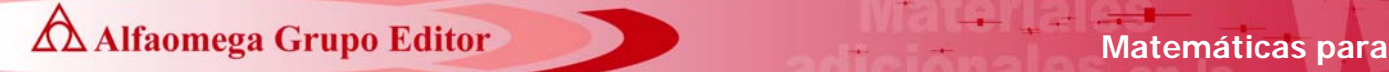

 **la computación** 

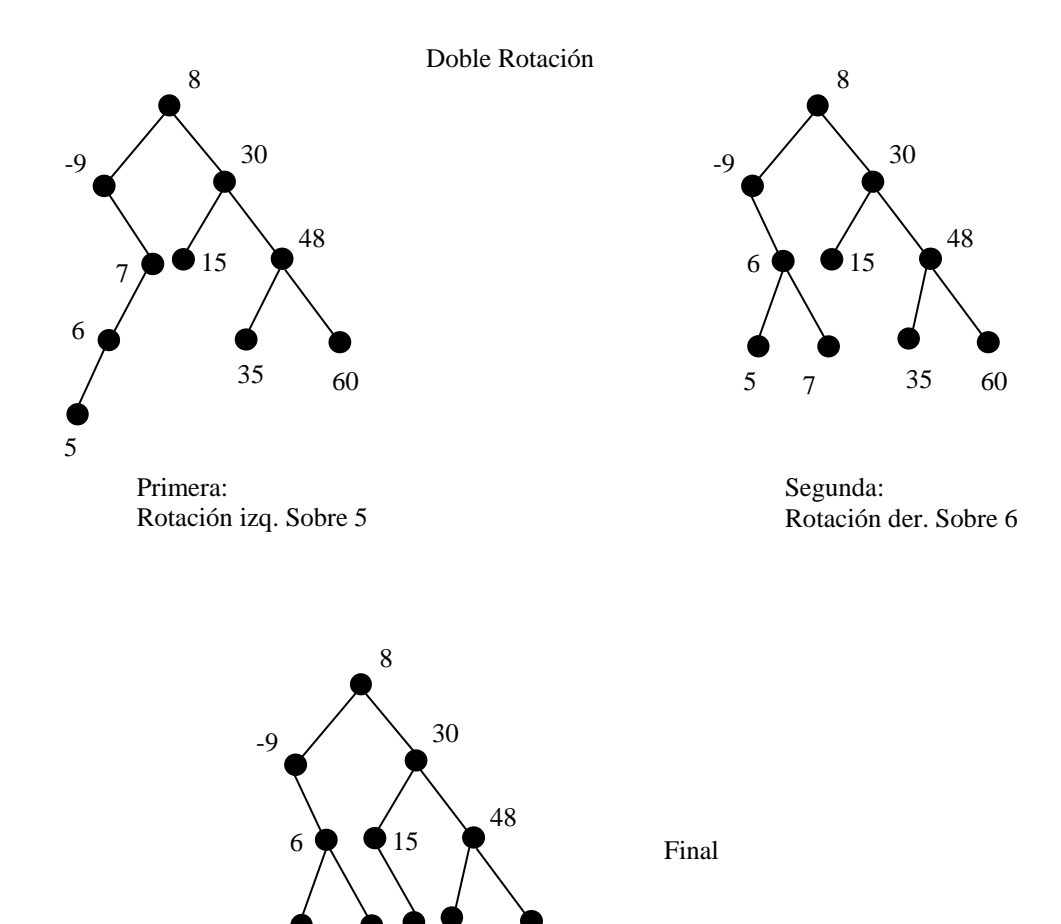

b) Si se borra el nodo -9 y después el 8, el árbol quedaría de la siguiente manera:

5 7 16 35 60

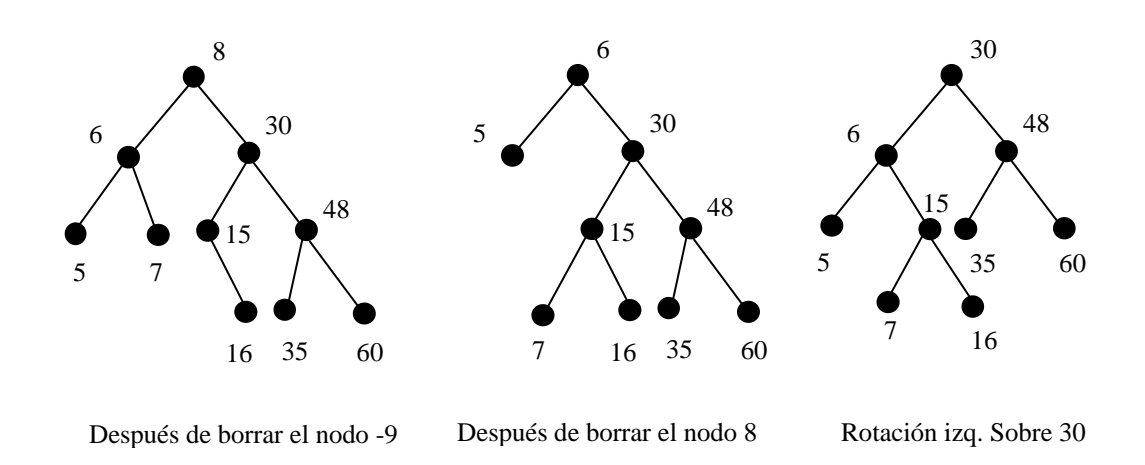

lect\_arbolesavl\_150908\_e.doc **Editorial:** Alfaomega Grupo Editorial

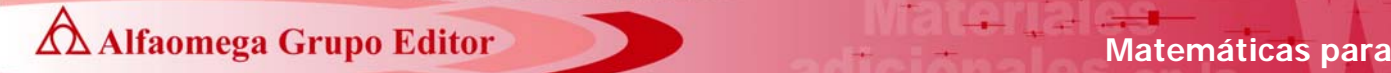

 **la computación** 

c) Dando de alta el nodo 28.

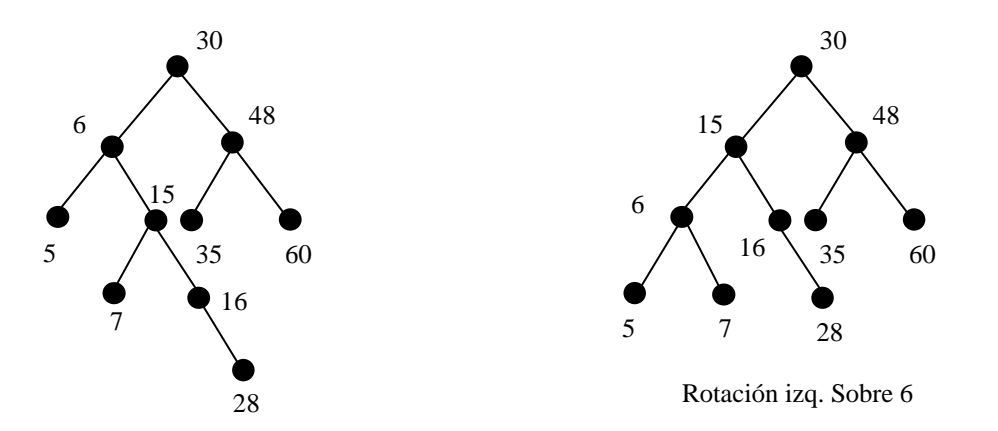

### **Ejercicios**

Para el conjunto de datos de cada uno de los incisos:

- a) 10, 20, 30, 40, 80, 70, 60, 120, 34, 65, 5
- b) 5, 10, 50, 45, 30, 20, 80, 63, 140, 40, 15
- c) 100, 90, 80, 60, 70, 10, 20, 40, 30, 5, 75
- d) 10, 90, 20, 80, 30, 70, 40, 60, 25, 68, 99

Realizar lo siguiente:

- Crear un árbol AVL.
- ¿Cómo queda el árbol si se borra el nodo 80?. ¿Cómo queda si se borra el nodo 20?.
- ¿Cómo queda si se da de alta el nodo 23?. ¿Cuál es el árbol si ahora se da de alta el nodo 33?.